#### **МИНОБРНАУКИ РОССИИ** ФЕДЕРАЛЬНОЕ ГОСУДАРСТВЕННОЕ БЮДЖЕТНОЕ ОБРАЗОВАТЕЛЬНОЕ УЧРЕЖДЕНИЕ ВЫСШЕГО ОБРАЗОВАНИЯ **«БЕЛГОРОДСКИЙ ГОСУДАРСТВЕННЫЙ ТЕХНОЛОГИЧЕСКИЙ УНИВЕРСИТЕТ им. В.Г.ШУХОВА» (БГТУ им. В.Г. Шухова)**

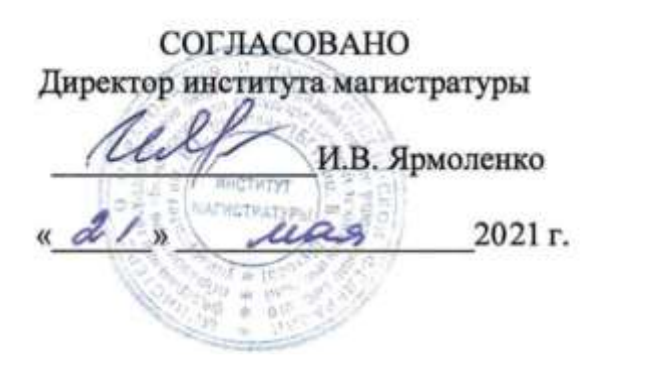

**УТВЕРЖДАЮ** Директор архитектурного института В.В. Перцев  $\frac{1}{2}$ 2021

#### **РАБОЧАЯ ПРОГРАММА дисциплины (модуля)**

# **Современные компьютерные технологии в архитектурнодизайнерской науке и образовании**

направление подготовки (специальность):

## **07.04.01 Архитектура**

Направленность программы (профиль, специализация):

## **07.04.01-02 – Проектирование городской среды**

Квалификация

Магистр

Форма обучения

Очная

Институт Архитектурный

Кафедра дизайна архитектурной среды

Рабочая программа составлена на основании требований:

Федерального государственного образовательного стандарта высшего образования 07.04.01 Архитектура, утвержденного приказом Министерство образования и науки РФ от 08 июня 2017 г. № 520

учебного плана, утвержденного ученым советом БГТУ им. В.Г. Шухова в 2021 году.

Составитель (составители): к.т.н. Воронцов В.М.) (ученая степень и звание, подпись (инициалы, фамилия) Рабочая программа обсуждена на заседании кафедры Протокол № 9\_\_\_ заседания кафедры от « $17$  » \_мая\_ 2021г. Заведующий кафедрой дизайна архитектурной среды Попов А.Д. Рабочая программа согласована с выпускающей кафедрой дизайна архитектурной среды Заведующий кафедрой Попов А.Л. дизайна архитектурной среды

Протокол № 9\_\_\_ заседания кафедры от « $17$  » \_мая\_ 2021г.

Рабочая программа одобрена методической комиссией института

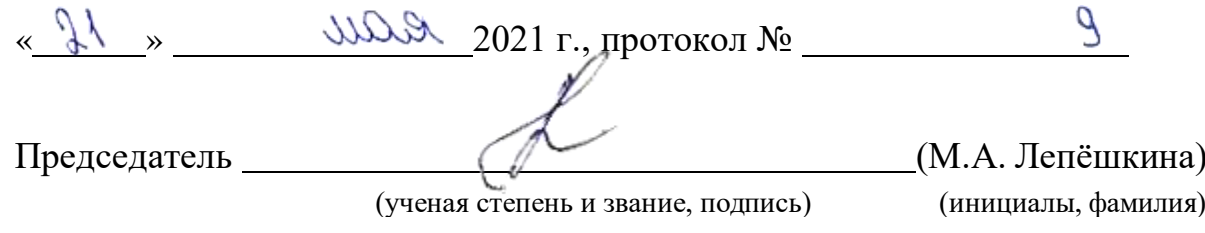

# 1. ПЛАНИРУЕМЫЕ РЕЗУЛЬТАТЫ ОБУЧЕНИЯ ПО ДИСЦИПЛИНЕ

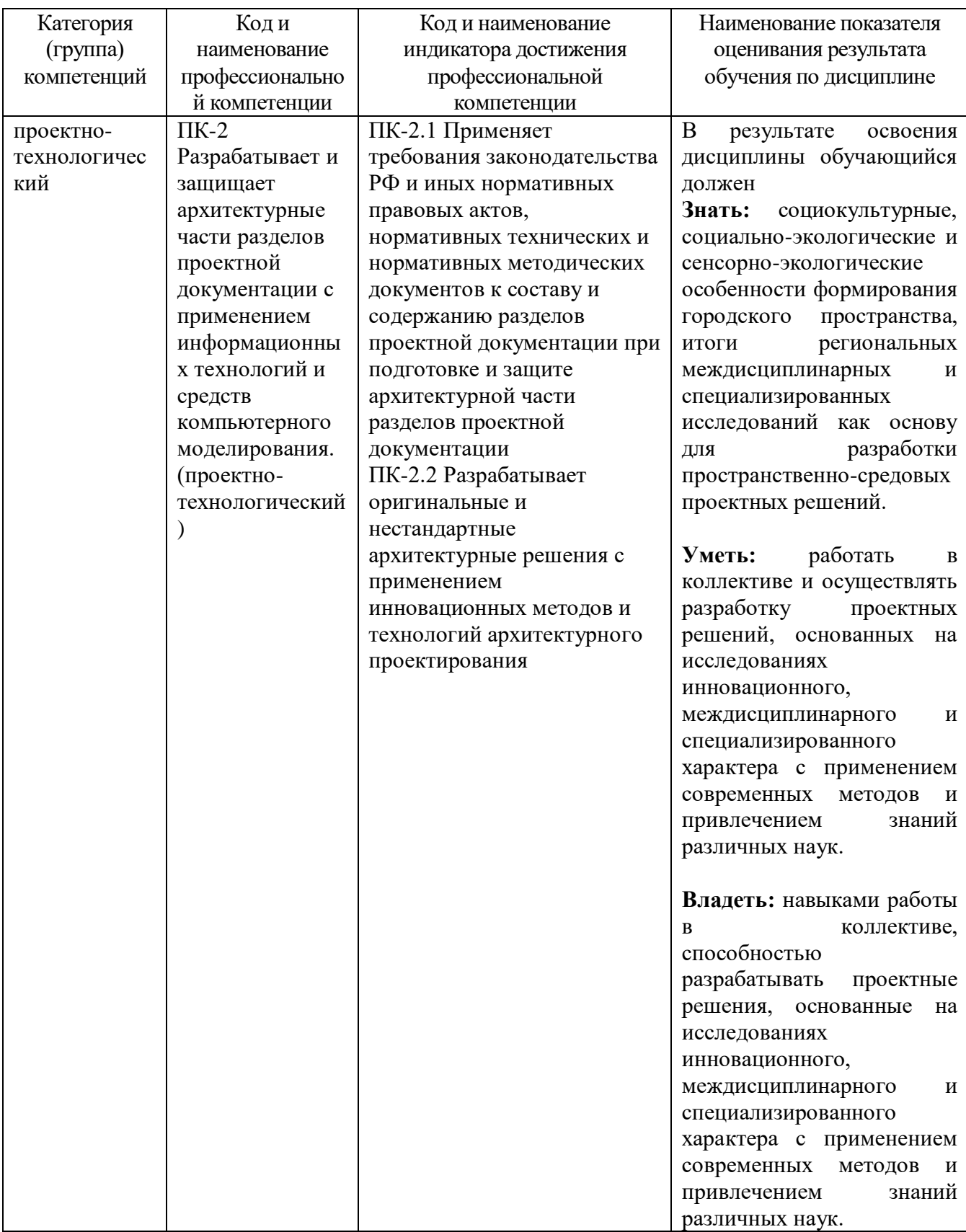

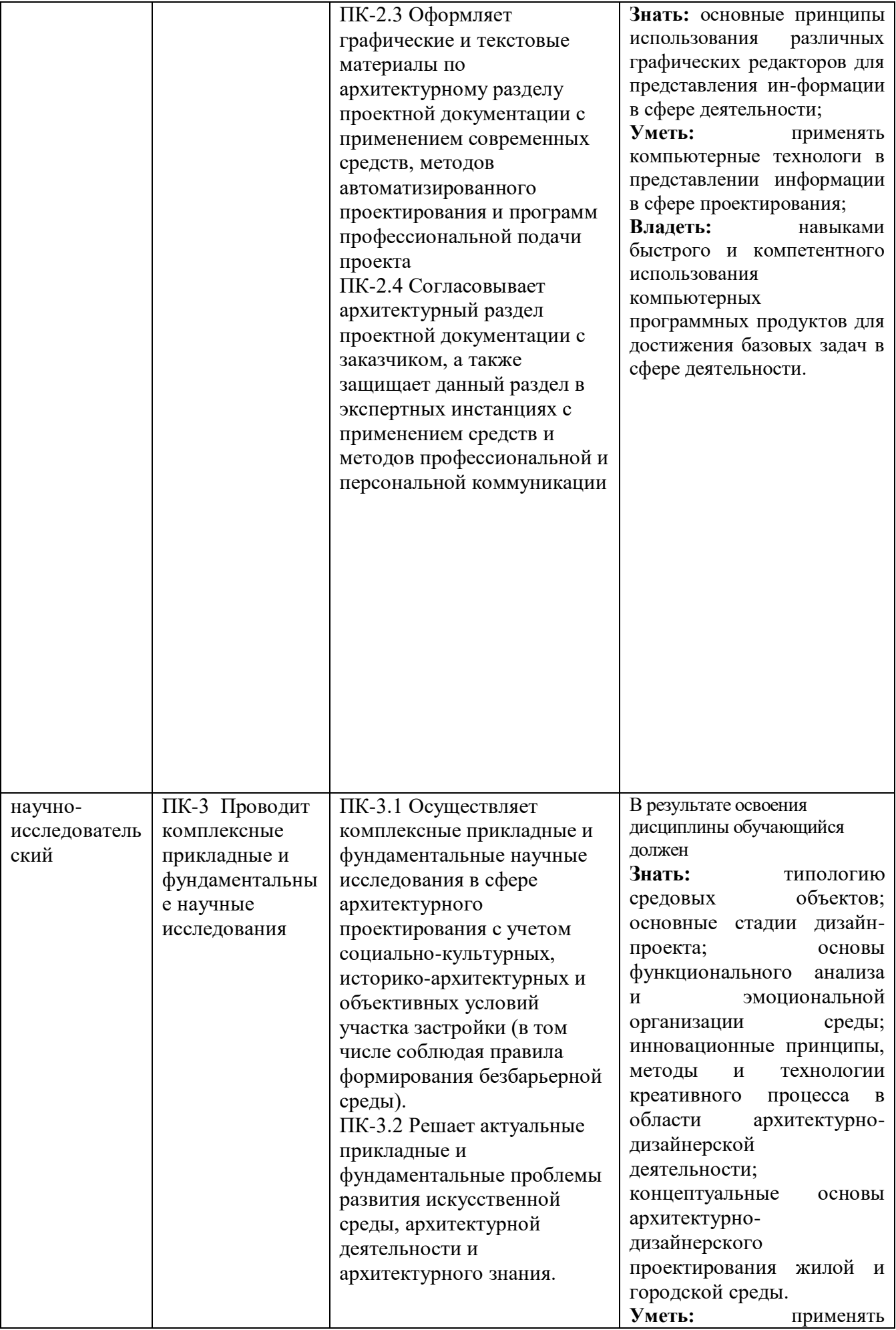

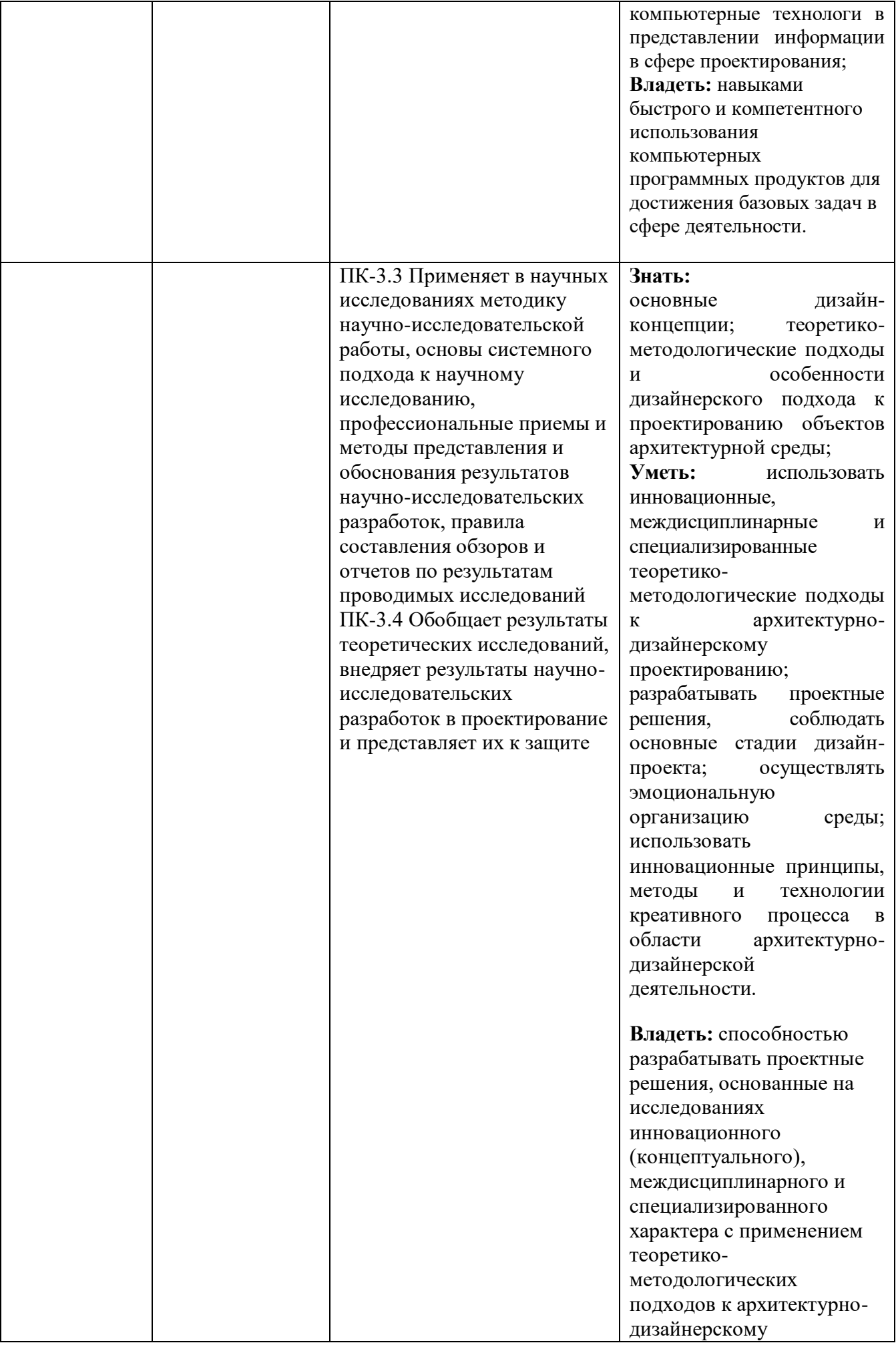

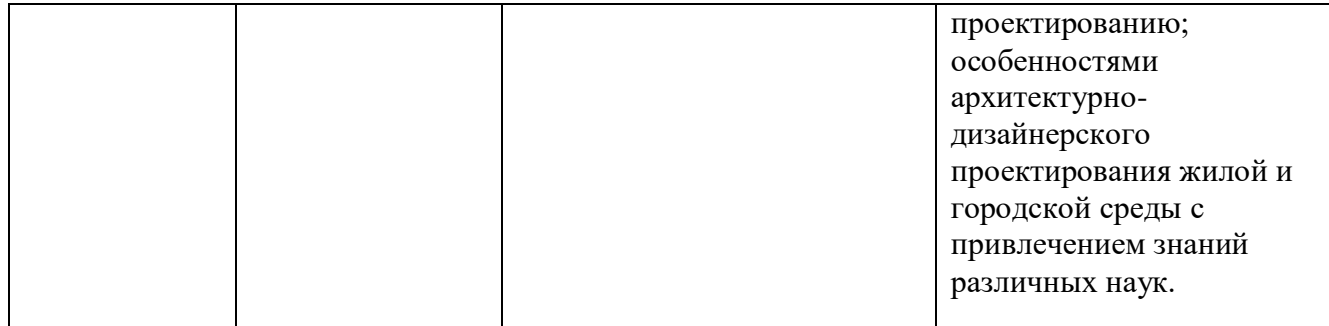

## **2. МЕСТО ДИСЦИПЛИНЫ В СТРУКТУРЕ ОБРАЗОВАТЕЛЬНОЙ ПРОГРАММЫ**

**1.Компетенция ПК-2 Разрабатывает и защищает архитектурные части разделов проектной документации с применением информационных технологий и средств компьютерного моделирования. (проектнотехнологический)**

Данная компетенция формируется следующими дисциплинами.

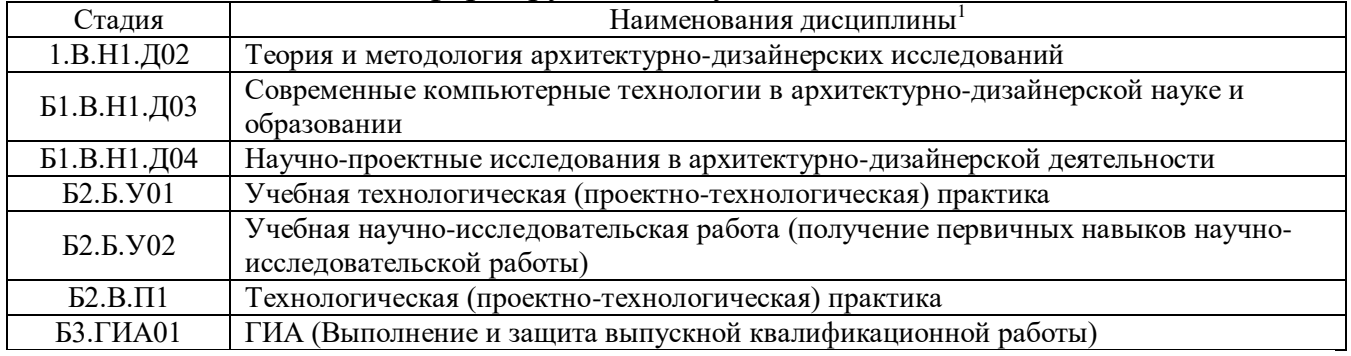

#### **2. Компетенция ПК-3 Проводит комплексные прикладные и**

-

#### **фундаментальные научные исследования (научно-исследовательский)**

Данная компетенция формируется следующими дисциплинами.

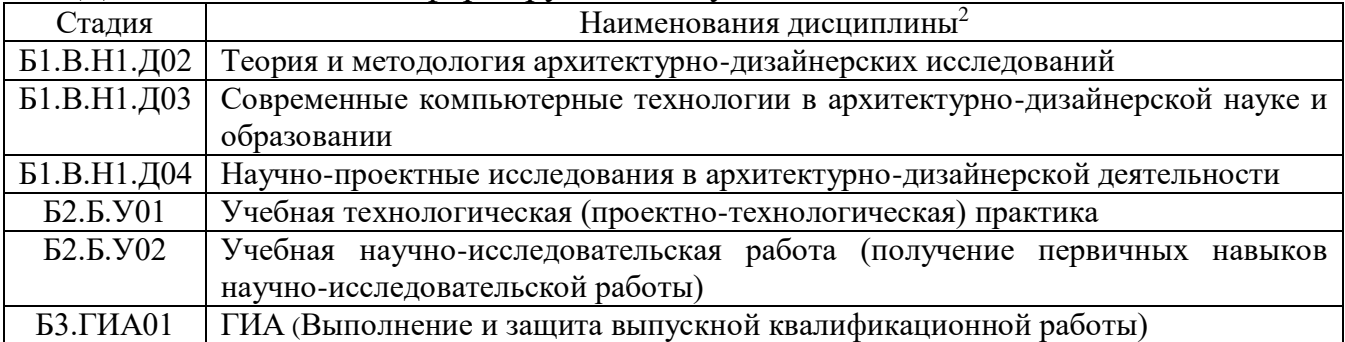

## **3. ОБЪЕМ ДИСЦИПЛИНЫ**

<sup>1</sup>В таблице должны быть представлены все дисциплин и(или) практики, которые формируют компетенцию в соответствии с компетентностным планом. Дисциплины и(или) практики указывать в порядке их изучения по учебному плану.

<sup>2</sup>В таблице должны быть представлены все дисциплин и(или) практики, которые формируют компетенцию в соответствии с компетентностным планом. Дисциплины и(или) практики указывать в порядке их изучения по учебному плану.

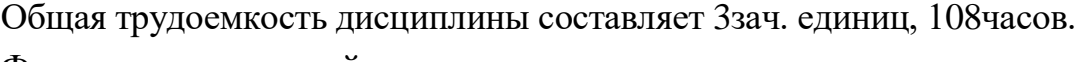

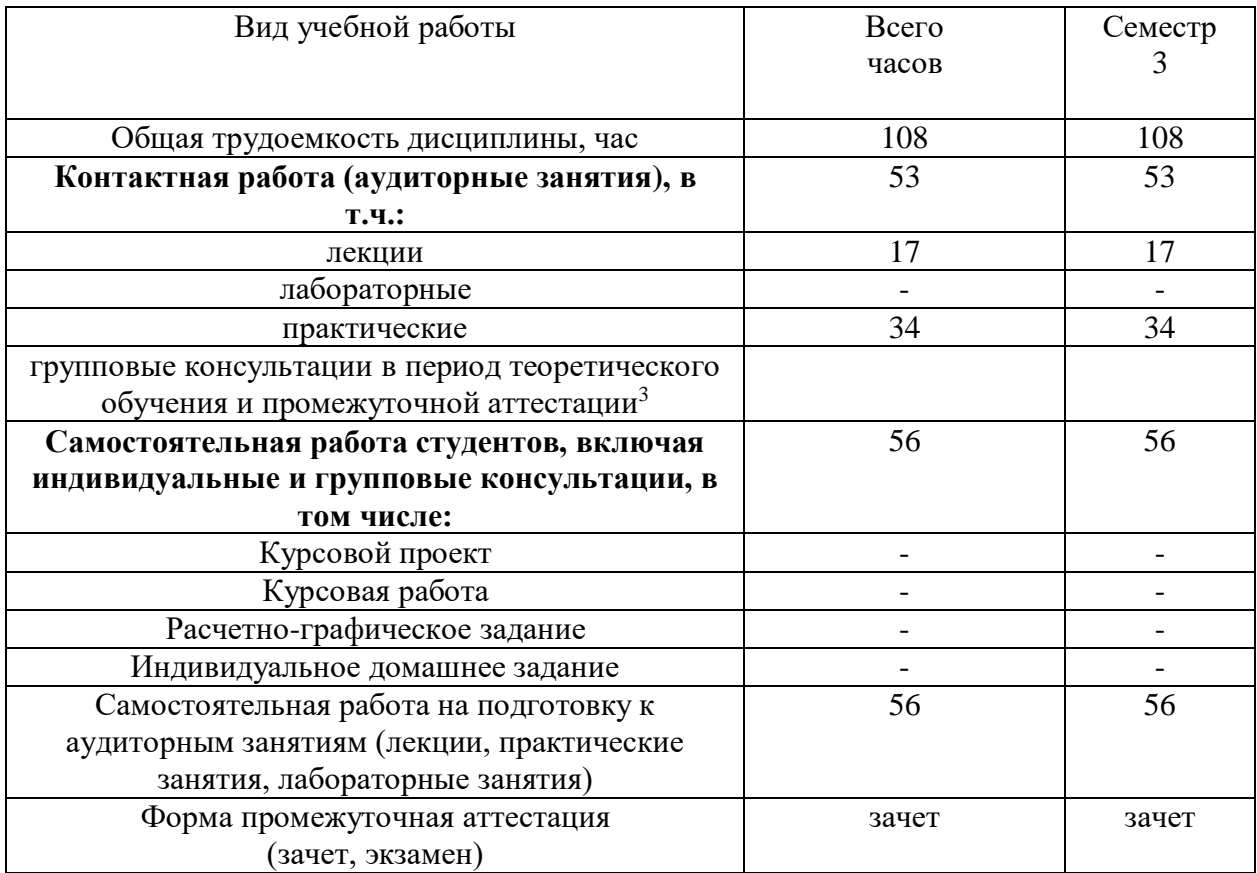

Форма промежуточной аттестации экзамен

в соответствии с ЛНА предусматривать

*.*

-

не менее 0,5 академического часа самостоятельной работы на 1 час лекций,

не менее 1 академического часа самостоятельной работы на 1 час лабораторных и практических занятий,

36 академических часов самостоятельной работы на 1 экзамен

 54 академических часов самостоятельной работы на 1 курсовой проект, включая подготовку проекта, индивидуальные консультации и защиту

 36 академических часов самостоятельной работы на 1 курсовую работу, включая подготовку работы, индивидуальные консультации и защиту

 18 академических часов самостоятельной работы на 1 расчетно-графическую работу, включая подготовку работы, индивидуальные консультации и защиту

 9 академических часов самостоятельной работы на 1 индивидуальное домашнее задание, включая подготовку задания, индивидуальные консультации и защиту

 не менее 2 академических часов самостоятельной работы на консультации в период теоретического обучения и промежуточной аттестации

#### **4. СОДЕРЖАНИЕ ДИСЦИПЛИНЫ**

#### **4.1 Наименование тем, их содержание и объем**

### **Курс 2 Семестр 3**

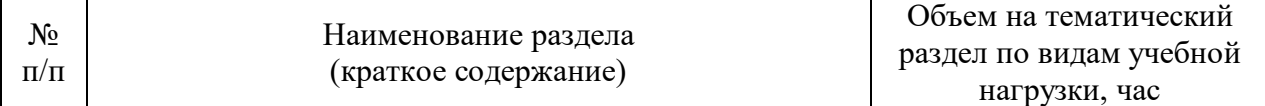

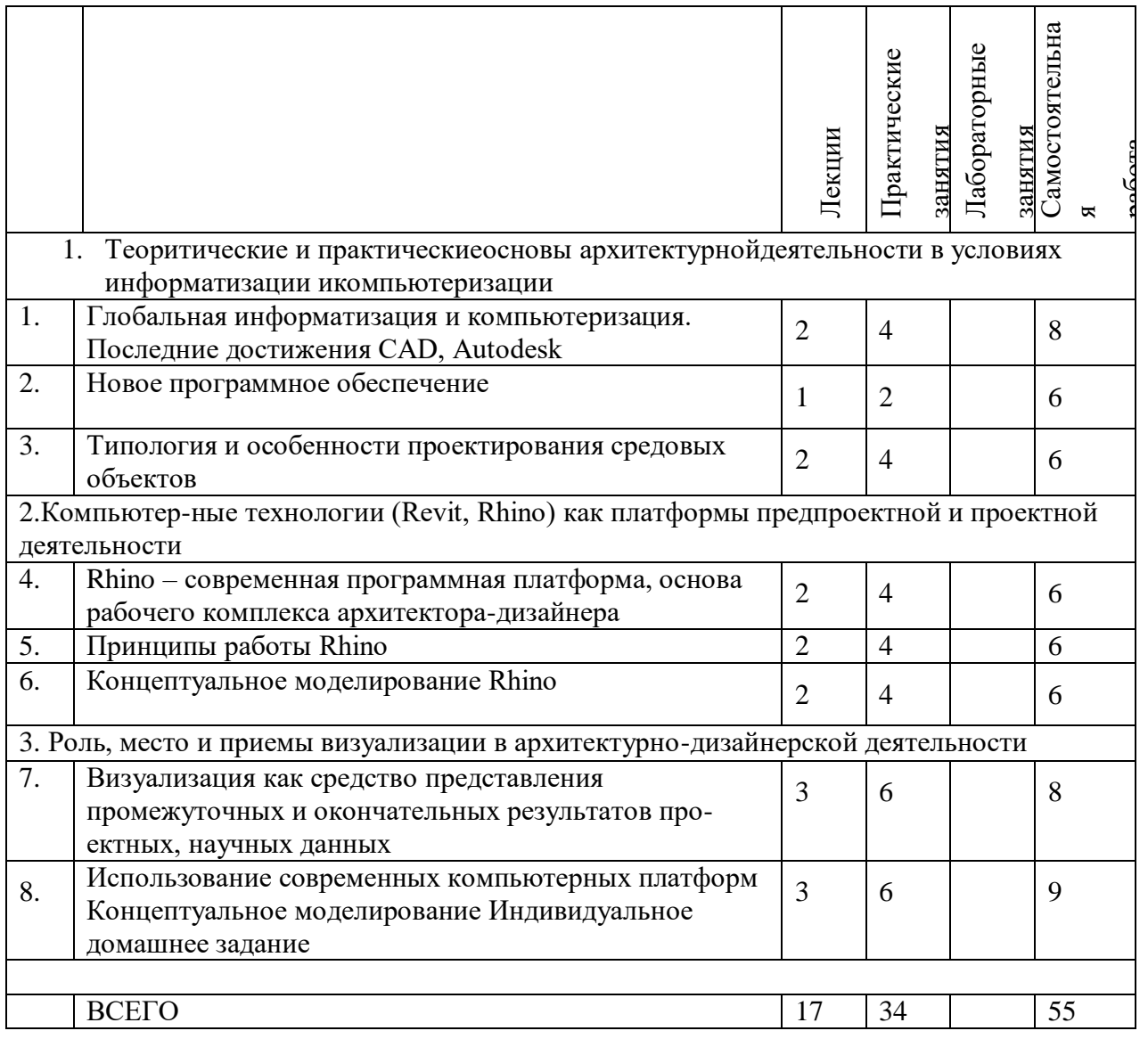

# 4.2. Содержание практических (семинарских) занятий

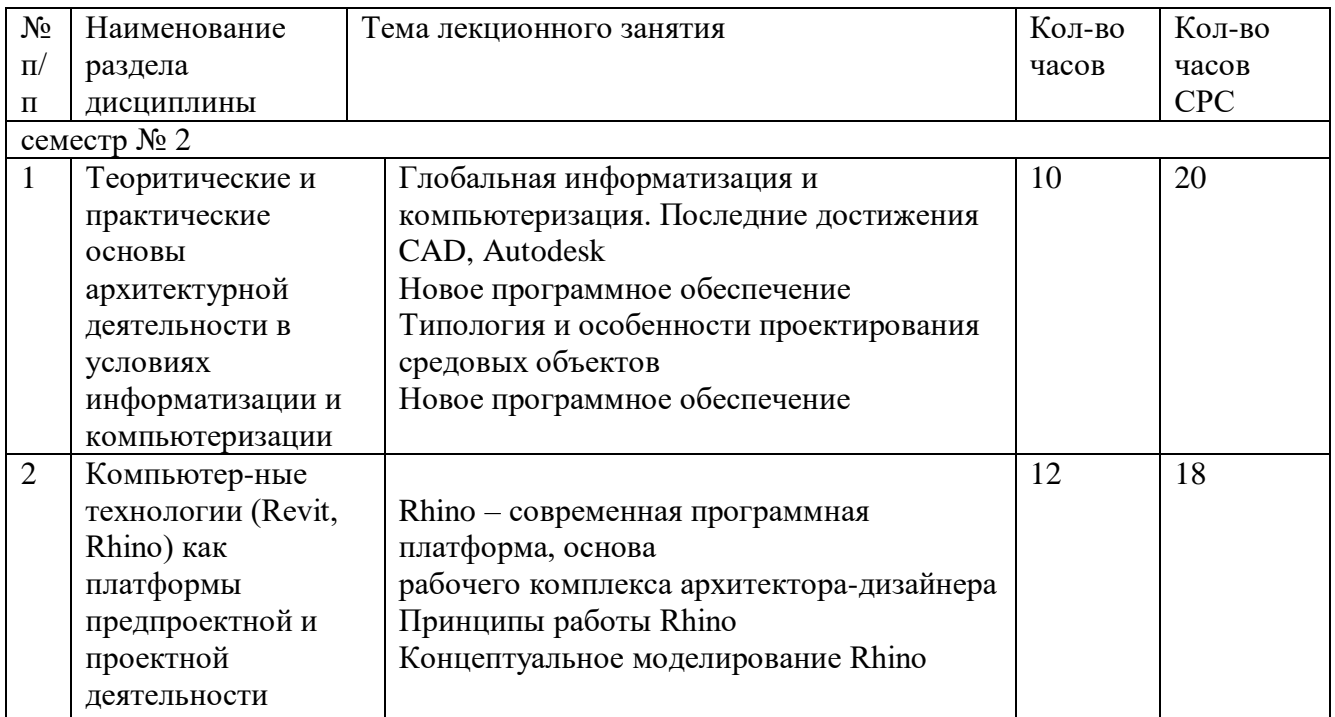

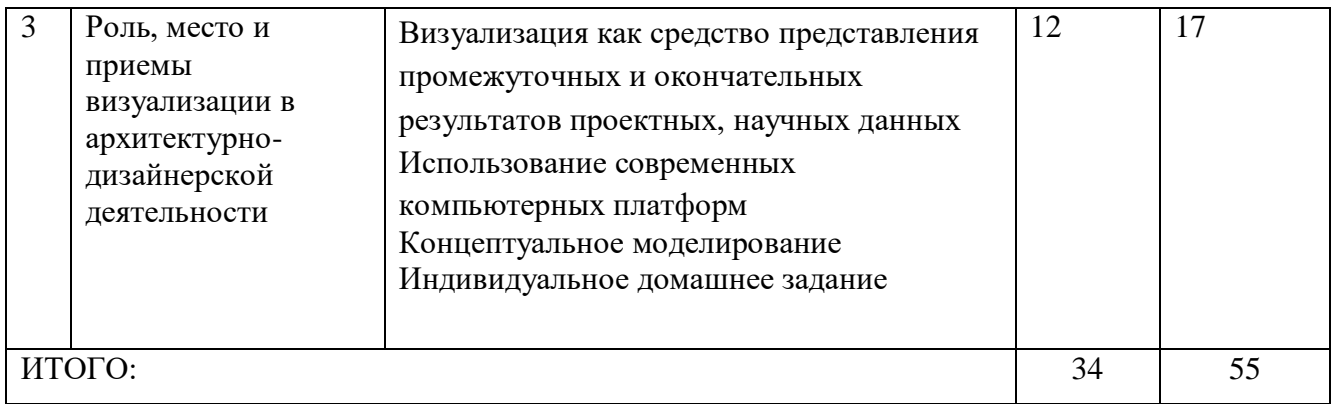

### **4.3.Содержание лабораторных занятий**

Лабораторные работы учебным планом не предусмотрены.

# **4.4. Содержание курсового проекта/работы<sup>4</sup>**

Курсовая работа учебным планом не предусмотрена.

### **5. ОЦЕНОЧНЫЕ МАТЕРИАЛЫ ДЛЯ ПРОВЕДЕНИЯ ТЕКУЩЕГО КОНТРОЛЯ, ПРОМЕЖУТОЧНОЙ АТТЕСТАЦИИ 5.1. Реализация компетенций**

1 Компетенция ПК-2 Разрабатывает и защищает архитектурные части разделов проектной документации с применением информационных технологий и средств компьютерного моделирования. (проектно-технологический)

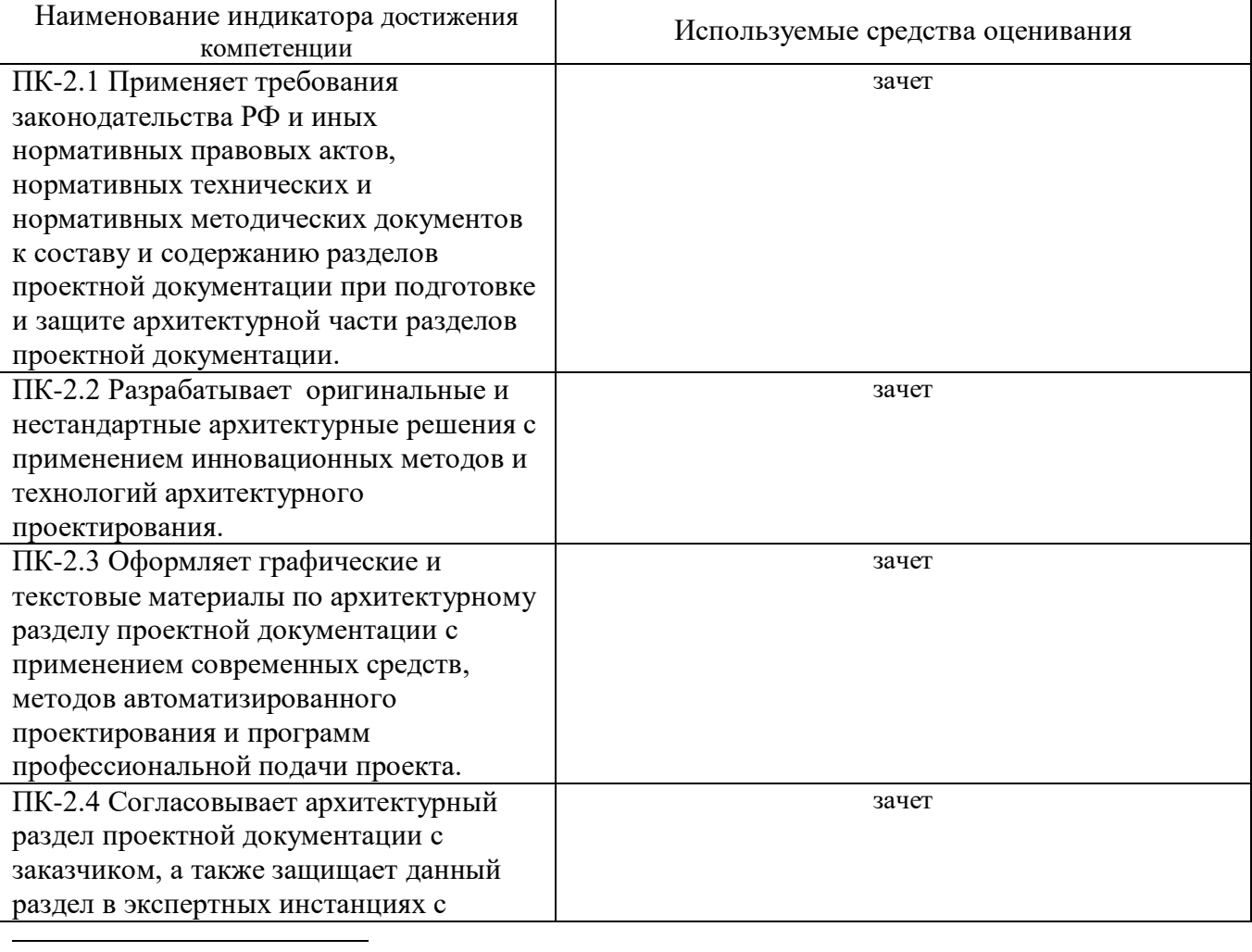

применением средств и методов профессиональной и персональной коммуникации.

### **2 Компетенция** ПК-3 Проводит комплексные прикладные и фундаментальные научные исследования (научно-исследовательский)

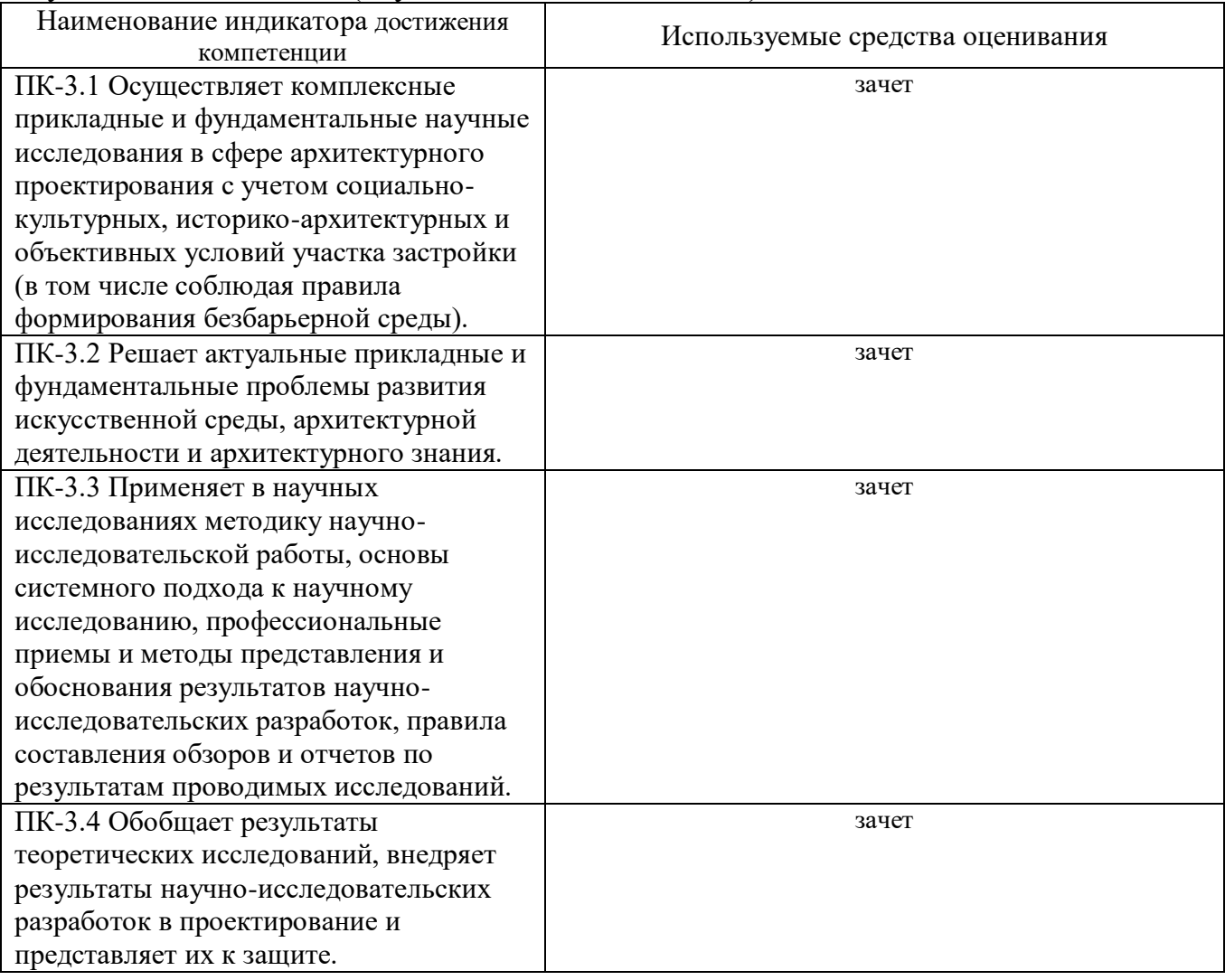

## **5.2. Типовые контрольные задания для промежуточной аттестации 5.2.1. Перечень контрольных вопросов (типовых заданий)**

#### **для зачета**

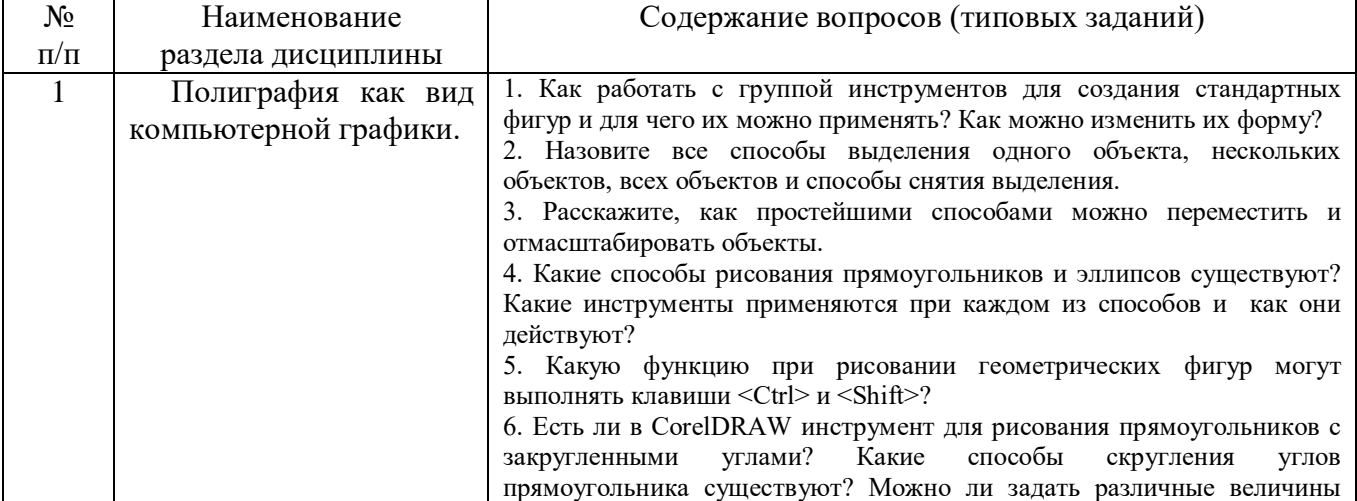

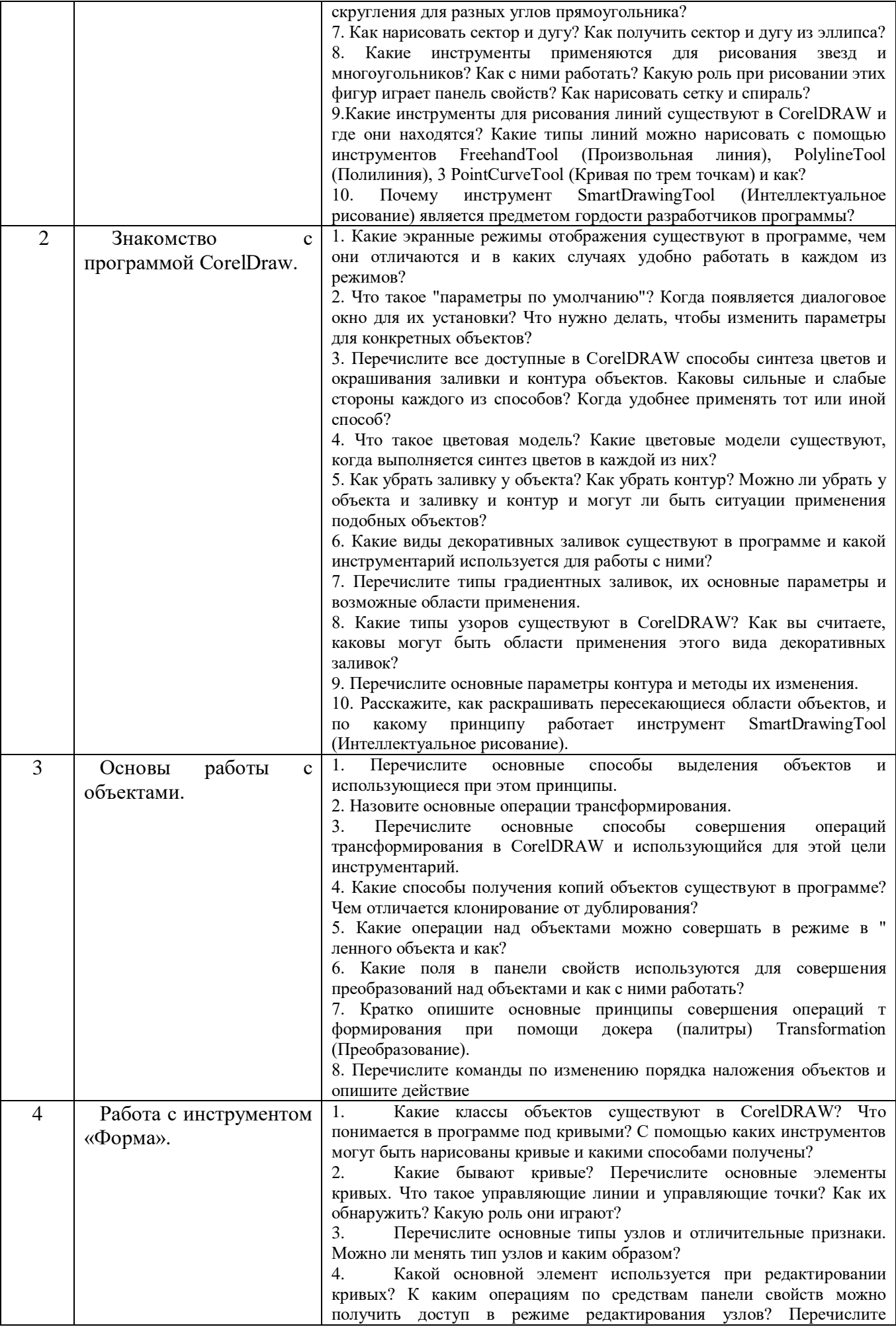

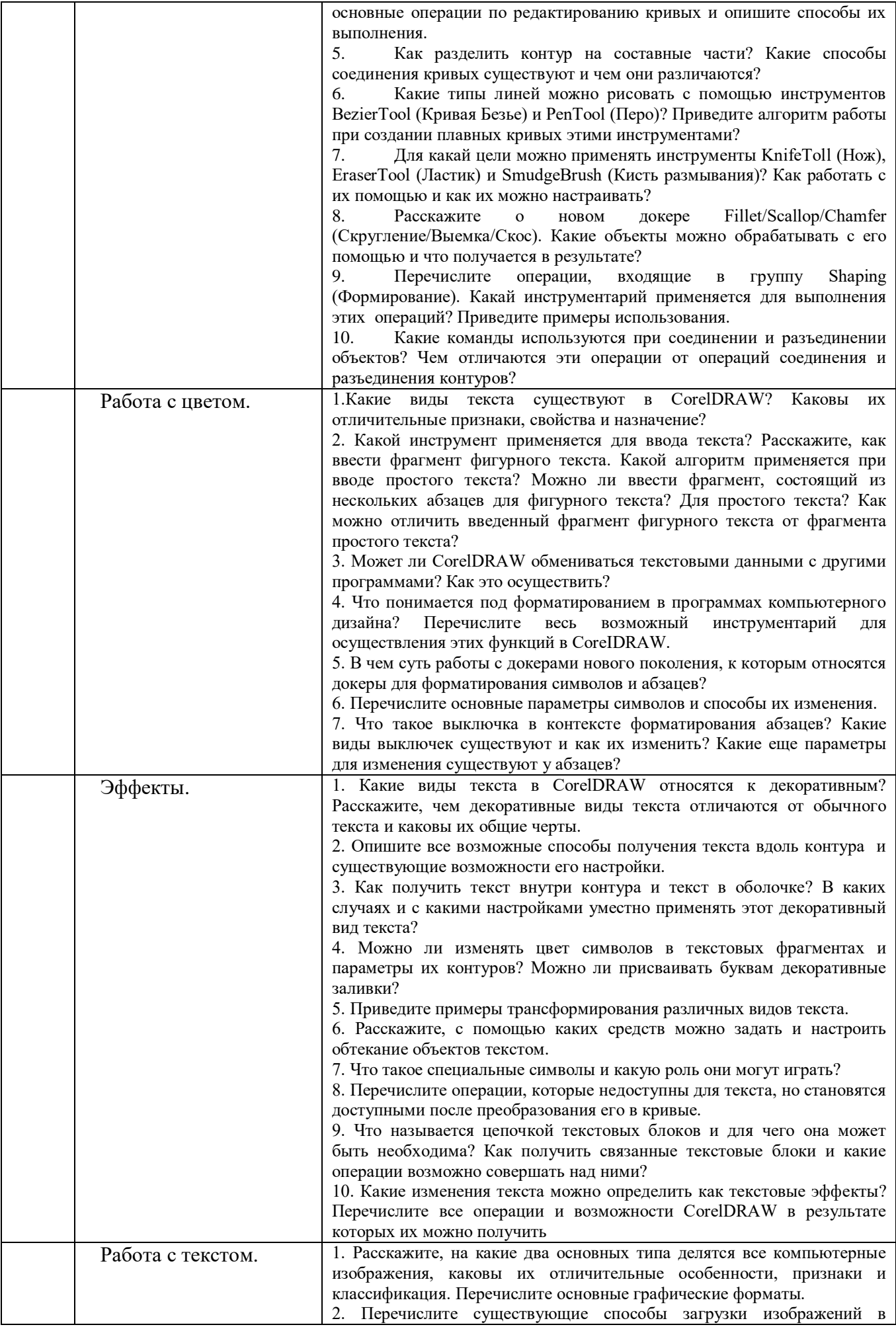

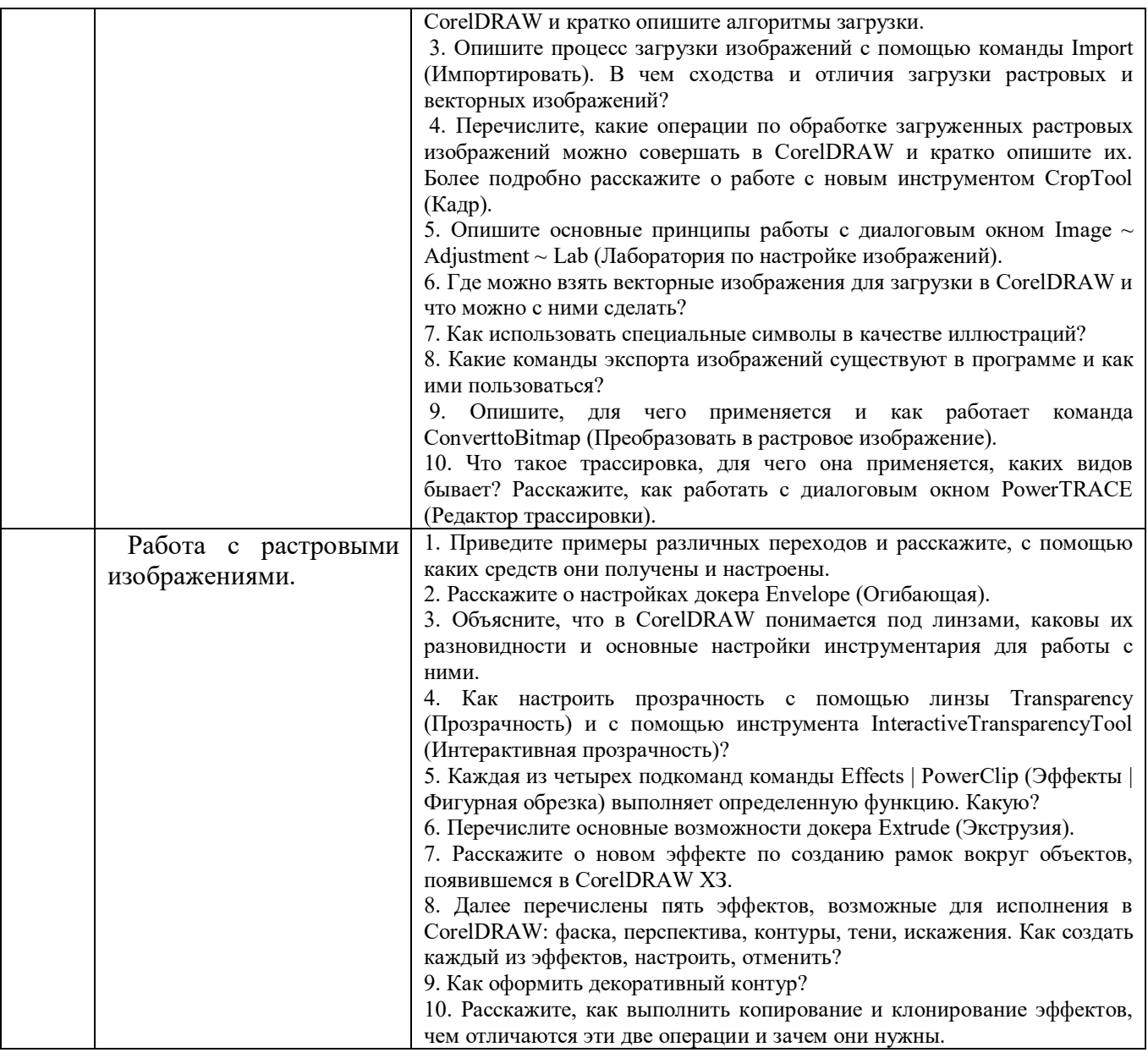

#### **1.2.2. Перечень контрольных материалов СРС**

- 1. Графические средства предоставления информации.Визуальная передача важнейших свойств графических объектов. Принципы организации графических средств предоставления информации.
- 2. Визуальные коммуникации. Концептуальные подходы к разработке объектов визуальных коммуникаций. Основные требования архитектуры и дизайна к разработке и использованию визуальных коммуникаций.

#### **Индивидуальное домашнее задание**.

**Цель задания:**Приобретение практических навыков по формулированию несложных архитектурно-дизайнерских моделей, их анализу и использованию для принятия дизайнерских решений.

**Структура работы**. Теоретическое задание, включающее темы рефератов. Практическое задание – это архитектурно-дизайнерское решение по рассматриваемым разделам.

**Оформление индивидуального домашнего задания**. ИДЗ предоставляется преподавателю для проверки в двух видах: отчет, на бумажных листах в формате А3, и в виде файлов, содержащих дизайнерских решение практических заданий. Отчет индивидуального задания должен иметь следующую структуру: титульный лист; содержание; теоретическое задание; практическая часть; список литературы. ИДЗ должно сопровождаться необходимыми комментариями, т.е. все основные моменты процесса решения архитектурно-дизайнерских задач должны быть раскрыты и обоснованы на основе соответствующих теоретических положений. Срок сдачи ИДЗ определяется преподавателем.

### **5.3. Типовые контрольные задания (материалы) для текущего контроля в семестре**

**Промежуточная аттестация** осуществляется в конце 2семестра после завершения изучения дисциплины в форме**зачета**.

#### *Перечень вопросов для подготовки кзачета*

- 1. Модификатор Noise.
- 2. Модификатор Subdivide.
- 3. Модификатор Turbosmooth.
- 4. Инструмента SoftSelection.
- 5. PaintDeformation.
- 6. VraySan.

.

- 7. Освещение сцены HDRI картой.
- 8. Настройки шейдера VrayMtl.
- 9. Процедурные карты.
- 10. Подповерхностное рассеивание.
- 11. Fresnelreflection.
- 12. Displacement и Bamp.
- 13. Модификатор Displace.
- 14. Плагин Multiscatter.
- 15. Как добавить объекты в Multiscatter?
- 16. Ограничительный сплайн в Multiscatter.
- 17. По какому принципу работают маски в Multiscatter?
- 18. Как добавить «рандомности» в Multiscatter?
- 19. Типы отображения (preview)в Multiscatter.
- 20. Random и Regular вMultiscatter.
- 21. Border Behavior в Multiscatter.
- 22. Адаптация камеры в Multiscatter.
- 23. Тестовые настройки рендера.
- 24. Финальные настройки рендера.
- 25. Типы Antialiasing.
- 26. Отличия Progressive от Bucket.
- 27. Настройки первичного и вторичного глобального освещения.
- 28. Render Elements.
- 29. Какзагрузить Render Elements в Photoshop?

# **5.4. Описание критериев оценивания компетенций и шкалы оценивания**

## Критерии оценивания экзамена.

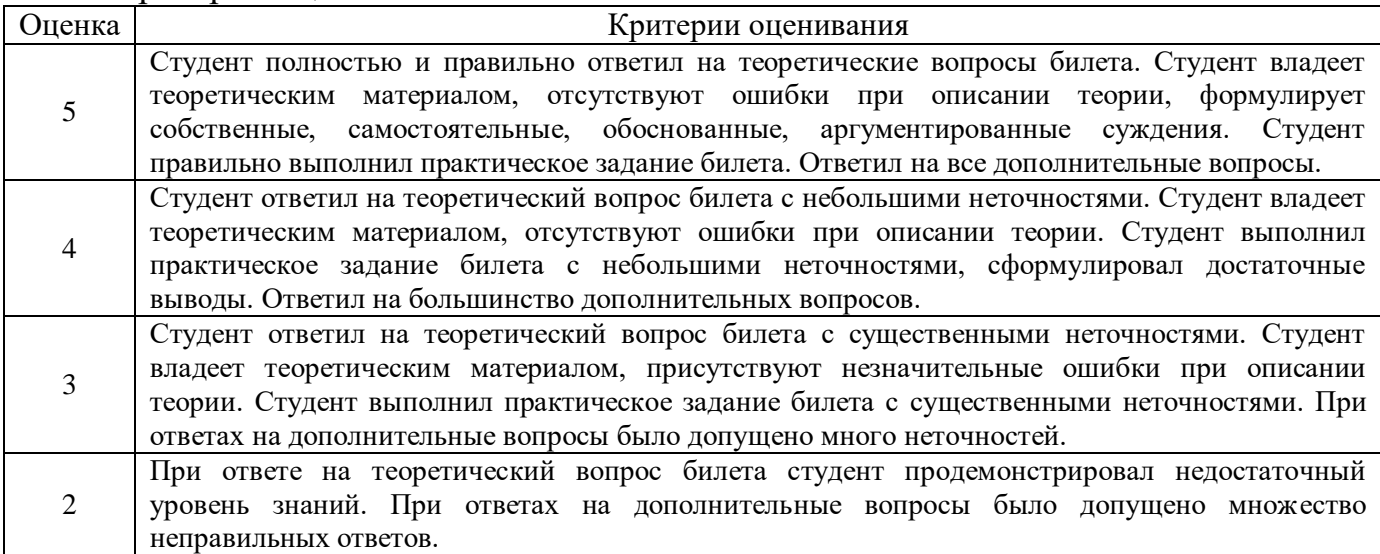

# Критериями оценивания достижений показателей являются:

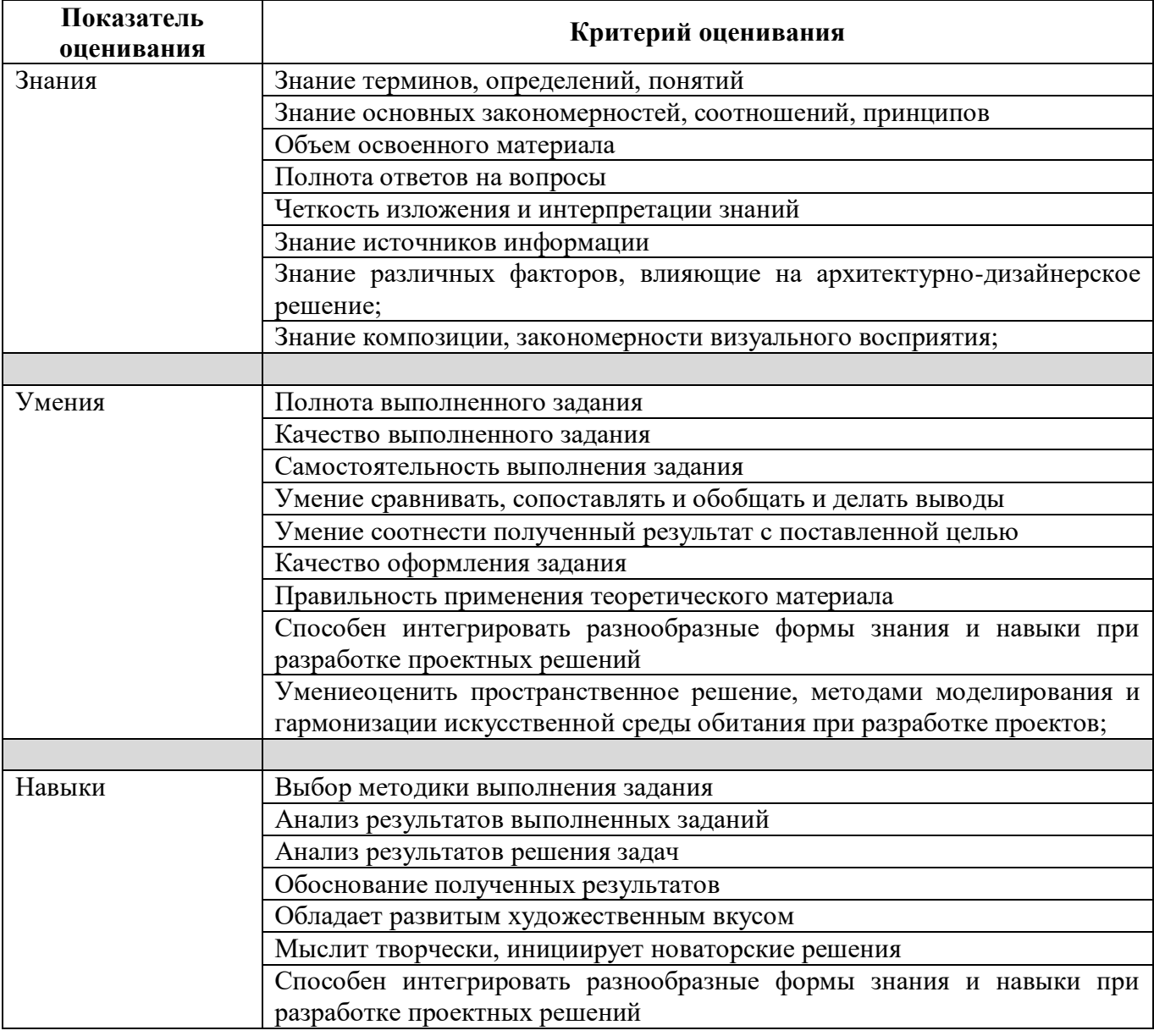

Оценка преподавателем выставляется интегрально с учётом всех показателей и критериев оценивания.

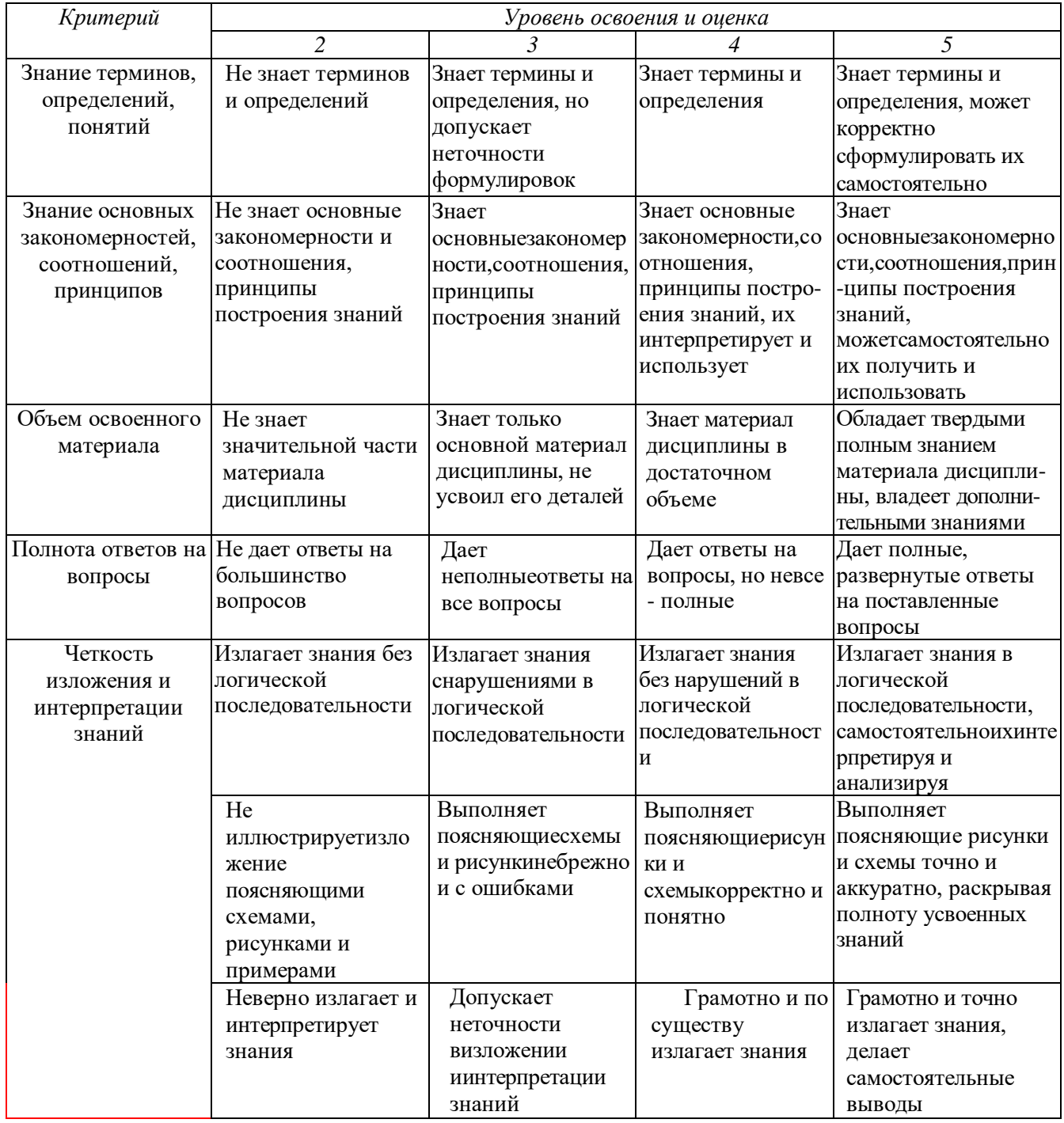

Оценка сформированности компетенций по показателю Знания.

## Оценка сформированности компетенций по показателю Умения.

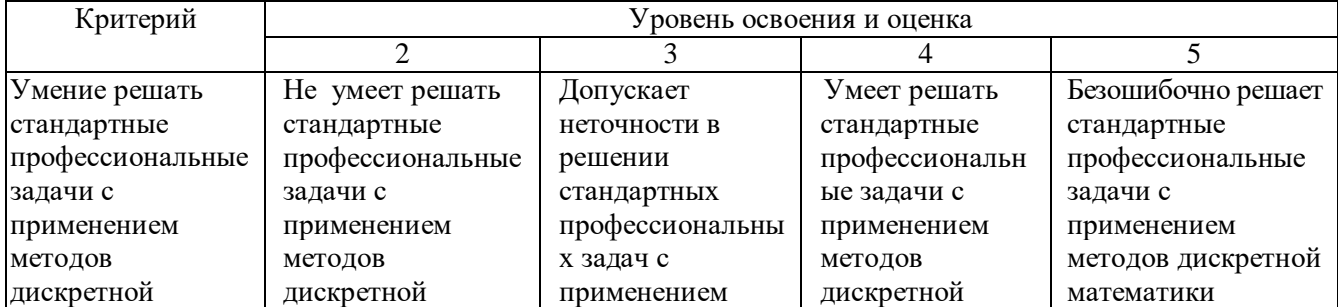

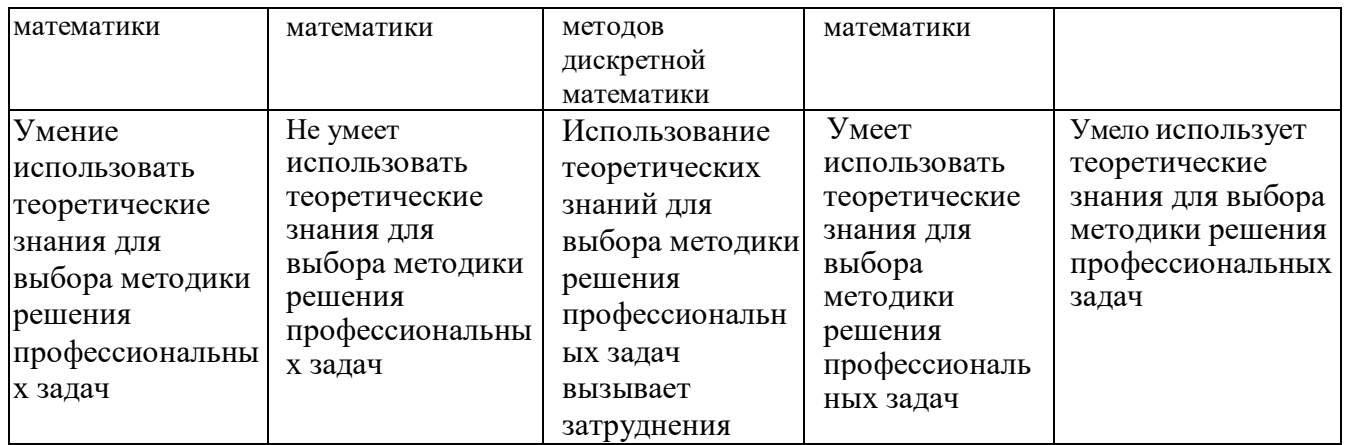

# Оценка сформированности компетенций по показателю Навыки.

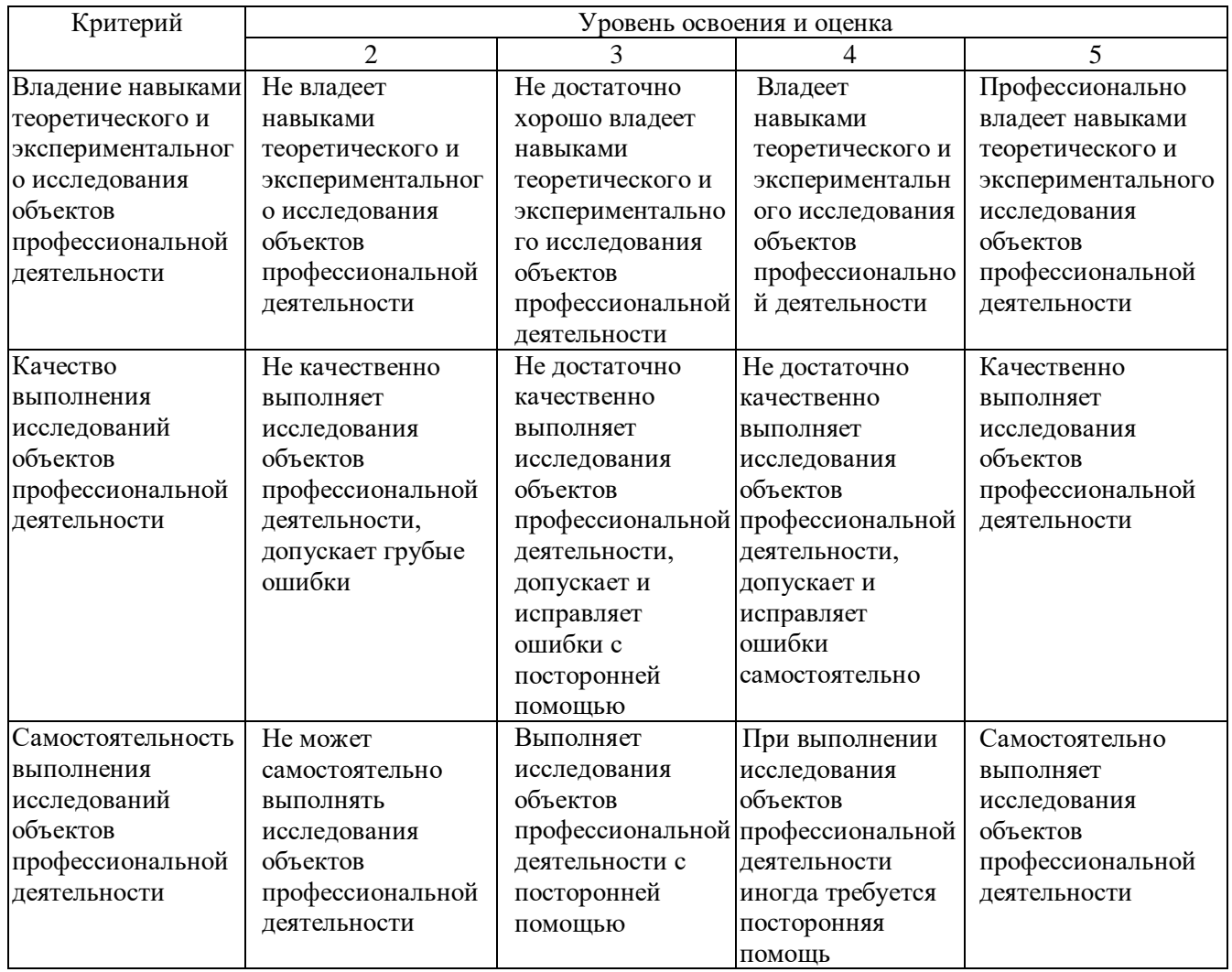

## **6. МАТЕРИАЛЬНО-ТЕХНИЧЕСКОЕ И УЧЕБНО-МЕТОДИЧЕСКОЕ ОБЕСПЕЧЕНИЕ 6.1. Материально-техническое обеспечение**

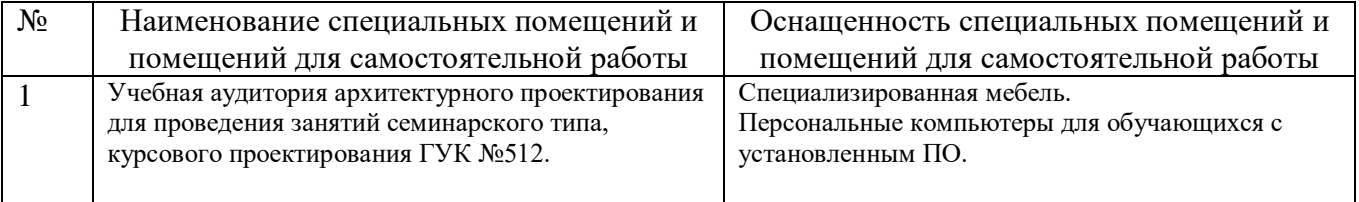

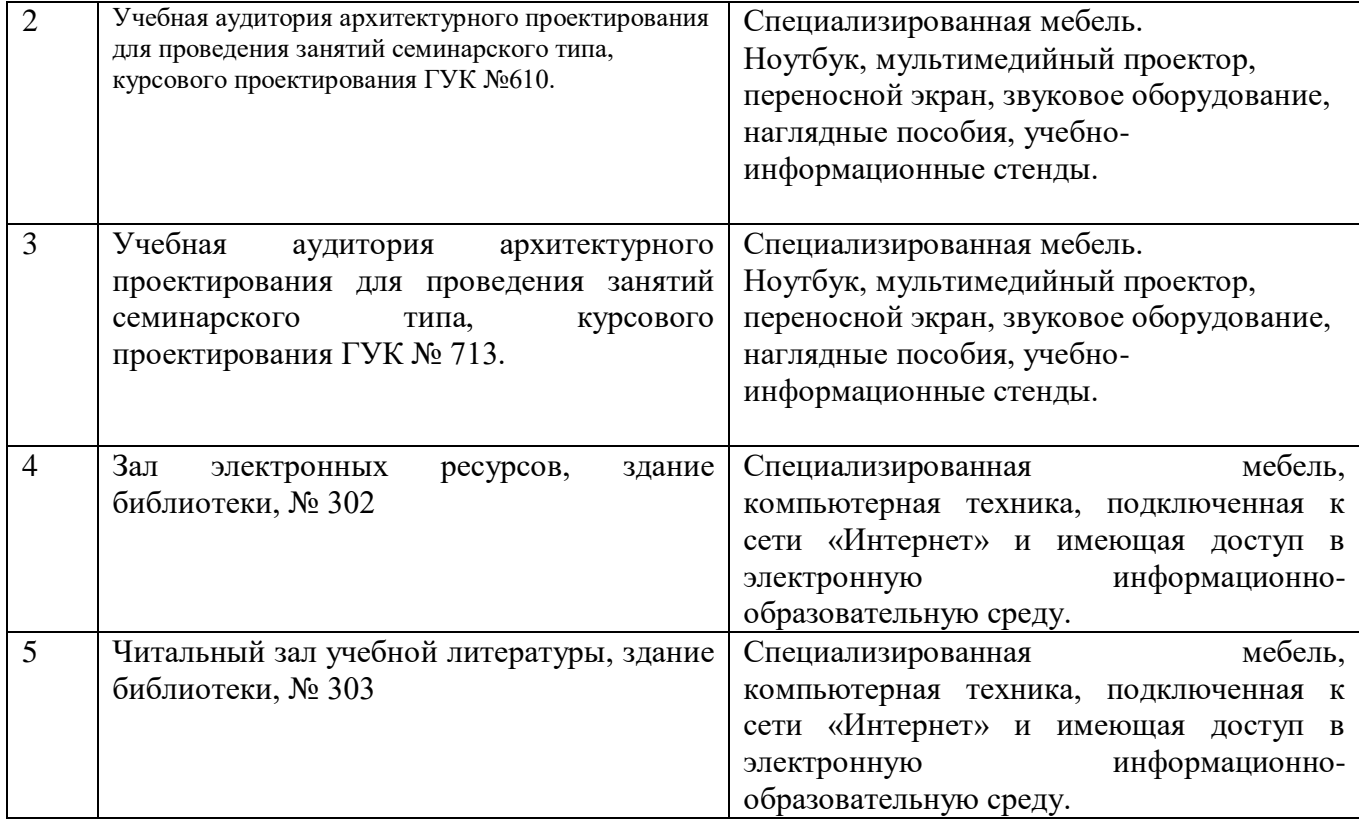

# **6.2. Лицензионное и свободно распространяемое программное обеспечение**

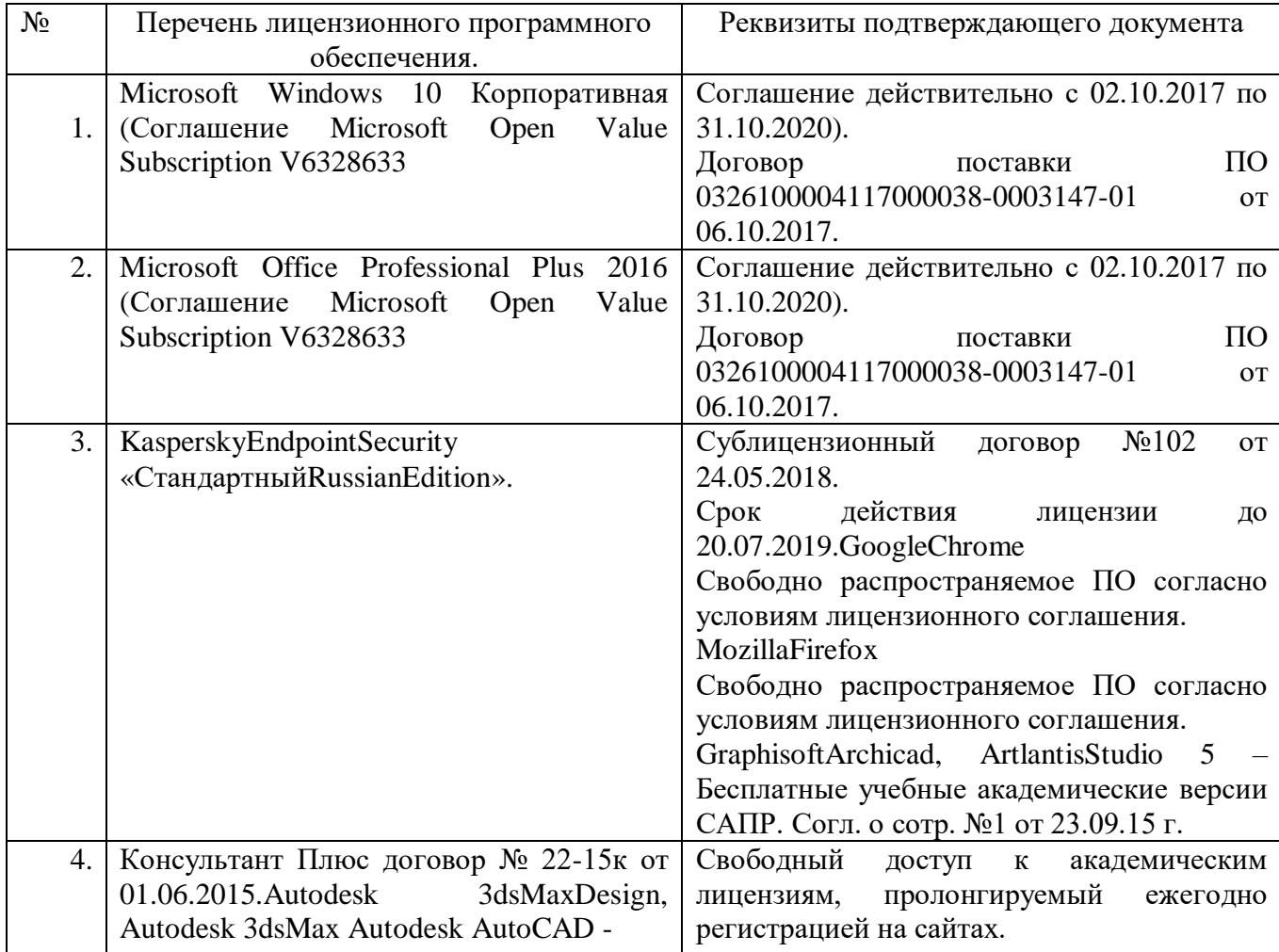

### **6.3. Перечень учебных изданий и учебно-методических материалов**

- 1. [Аббасов И.Б.](http://irbis.bstu.ru/cgi-bin/irbis64r_72/cgiirbis_64.exe?Z21ID=&I21DBN=IBIS&P21DBN=IBIS&S21STN=1&S21REF=10&S21FMT=fullw&C21COM=S&S21CNR=20&S21P01=3&S21P02=0&S21P03=A=&S21COLORTERMS=0&S21STR=%D0%90%D0%B1%D0%B1%D0%B0%D1%81%D0%BE%D0%B2%20%D0%98.%20%D0%91.) Основы трехмерного моделирования в графической системе3 DS MAX, yчебное пособие —М.: ДМК Пресс, 2009
- 2. Рылько М.А. Компьютерные методы проектирования зданий, yчебное пособие —М.: изд-во АСВ, 2012
- 3. Романычева Э.Т. Дизайн и реклама. Компьютерные технологии [Электронный ресурс]/ Романычева Э.Т., Яцюк О.Г.— Электрон.текстовые данные.— М.: ДМК Пресс, 2006.— 432 c.
- 4. Зинюк О.В. Компьютерные технологии. Часть 1. Обработка растровых изображений [Электронный ресурс]: учебное пособие/ Зинюк О.В.— Электрон.текстовые данные.— М.: Московский гуманитарный  $VHHBEDCHT$ ет,  $2011.$  80 c.— Режим доступа: http://www.iprbookshop.ru/8608.html.— ЭБС «IPRbooks»

## **6.2. Перечень дополнительной литературы**

1. [Кулагин Б.Ю.](http://irbis.bstu.ru/cgi-bin/irbis64r_72/cgiirbis_64.exe?Z21ID=&I21DBN=IBIS&P21DBN=IBIS&S21STN=1&S21REF=10&S21FMT=fullw&C21COM=S&S21CNR=20&S21P01=3&S21P02=0&S21P03=A=&S21COLORTERMS=0&S21STR=%D0%9A%D1%83%D0%BB%D0%B0%D0%B3%D0%B8%D0%BD%20%D0%91.%20%D0%AE.) 3ds Max 8: актуальное моделирование, визуализация и анимация, yчебное пособие —СПб: БХВ-Петербург, 2007

2. Андреева Е.В., Фалина И.Н. Системы счисления и компьютерная арифметика. Изд. 3-е, испр. и доп., yчебное пособие —М.: БИНОМ. Лаборатория знаний, 2004

3. Зинюк О.В. Компьютерные технологии. Часть 2. Обработка векторных изображений [Электронный ресурс]: учебное пособие/ Зинюк О.В.— Электрон.текстовые данные.— М.: Московский гуманитарный университет, 2011.— 96 c.— Режим доступа: http://www.iprbookshop.ru/8609.html.— ЭБС «IPRbooks».

4. Макарова Т.В. Компьютерные технологии в сфере визуальных коммуникаций. Работа с растровой графикой в AdobePhotoshop [Электронный ресурс]: учебное пособие/ Макарова Т.В.— Электрон.текстовые данные.— Омск: Омский государственный технический университет, 2015.— 239 c.— Режим доступа: http://www.iprbookshop.ru/58090.html.— ЭБС «IPRbooks»

### **6.4. Перечень интернет ресурсов, профессиональных баз данных, информационно-справочных систем**

- 1. Электронно-библиотечная система издательства «Лань»
- 2. Электронно-библиотечная система IPRbooks
- 3. Электронно-библиотечная система «Университетская библиотека ONLINE»
- 4. Научная электронная библиотека eLIBRARY.RU
- 5. Электронная библиотека диссертаций Российской государственной библиотеки
- 6. База данных Scopus
- 7. База данных WebofScience
- 8. Электронная библиотека (на базе ЭБС «БиблиоТех»). БГТУ им. В.Г. Шухова
- 9. Справочно-поисковая система «Консультант плюс»
- 10. Справочно-поисковая система «NormaCS»
- 11. Справочно-поисковая система «СтройКонсультант»
- 12. Национальная электронная библиотека
- 13. Электронная библиотека НИУ БелГУ
- **14.** Электронная библиотека НИУ БГАУ им.В.Я. Горина.